## <span id="page-0-0"></span>ENGR101 T1 2024 Cleaner C++ for big programs

### Arthur Roberts

School of Engineering and Computer Science Victoria University of Wellington

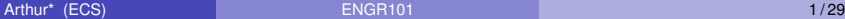

Þ

# **Today**

We will touch a bit on some practical C<sub>++</sub> tricks to make code shorter. C++ keeps changing and in last 10 years it moved very far from what we used so far.

We will talk about some developments from 90s:

- Containers, **Standard Template Library, STL**
- **STL functions**
- **•** Functional approach

化重新分量

# Reminder: arrays in memory, pointers

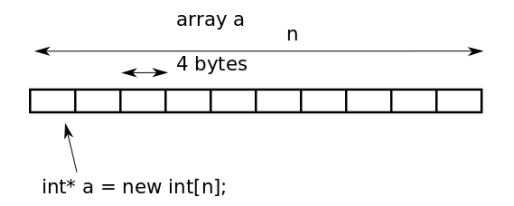

- **a** is declared as a pointer(memory address) type **int\* a**
- If we print it we get number of memory cell/address (0x5635e7c3ae70)
- **•** If we do **a=a+1** pointer (i.e. address) will be incremented by size of each element in the array (4 if size of each element is 4 - int ).
- **\*(a+1)** gives value (\*) at address (a+1)

file a0.cpp

### Reminder: Vectors

Once program reserved memory (new int[n]), its size can not be changed. Can be bad thing - Project 1 had to read file twice to determine how many notes are there.

There is more flexible alternative to the array - **vector**. To use vectors:

- **•** Include vector library: #include <vector>
- Declare vector of size 0: **std::vector<int> a;**
- Declare empty vector of some size: **std::vector<int> a(5);**

### What you can do with vectors?

- add elements to the end of it **a.push\_back(new\_element)**
- remove all elements from it **v.clear()**
- **e** get one element at position  $\mathbf{i}$  **v.at()** or **v[]**
- **e** get the size of it **a.size()**
- remove one elements at certain position **v.erase(v.begin()+3)** (more on begin() function shortly)
- Does not check for vector size when accessing element (still unsafe)

file v0

4 何 ト 4 重 ト 4 重 トー

## **Containers**

You can see some similarity between **array** and **vector**. They both belong to same class - called **container**.

Often you have to do similar things for the container. There are many other containers.

set

- map
- o list
- queu
- $\bullet$  etc  $\ldots$

STL algorithms work for all containers no matter what type of the element it contains.

イタト イミト イミトー

## Standard Template Library

What is motivation for STL?

We have to do code same algorithms again and again: find max() for doubles, the another one for int, another for pixels, then another one for strings.

We do not want to give up types, because types make programming much safer, but we do not want to have many versions of same code either.

STL is made of:

- **e** containers
- **o** iterators
- algorithms

Algorithms can be applied to any type.

## STL: Iterator - replacement fot [i]

Iterator is a generalization of a pointer (memory address).

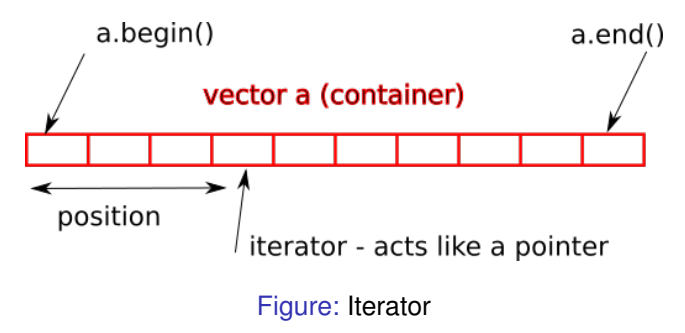

Simpler access to container element - use star (**\***) in front of the iterator.

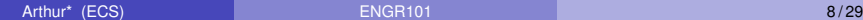

## STL: How to use an iterator?

Listing 1: iterator

```
/ / i n c l u d e s
int main() {
    / / D e c l a r i n g a v e ct o r
    vector \langleint> v = \{ 1, 2, 3, 4, 5, 3, 2, 1 \};
  // Declaring an iterator – will point to the element of vector of ints
    vector <int >::iterator i;
     cout <<std::endl<<"*(v.begin()+3)="<< *(v.begin() + 3);
    // Accessing the elements using iterators
    for (i = v begin (); i := v end (); +i ) {
         cout << *i << "<mark>_</mark>";
     }
}
```
Notice **\*** - used when we need value in memory which iterator/pointer is pointing to. Why such complication? Container cam contain variables of any type, so using address makes sense. iterator

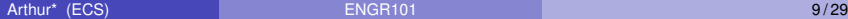

# STL: Algorithms

There are many **algorithms** in STL. We will go through some which can be useful for Project 3.

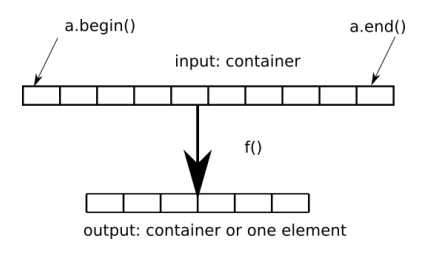

#### Figure:

- There is an input container
- Function **f()** is applied to the elements of the input container
- Result goes into another output container or it can be single value

A + + E + + E

Short examples as well as Project 2 done this way.

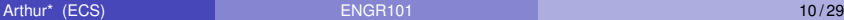

## STL: Algorithms, **for\_each**, example

Example of the algorithm usage: Apply function to **each** element of the container.

Listing 2: for each

#include <vector> #include <iostream> #include <algorithm>

**void** print double  $\{double\ ii\}$  std:: cout <<  $ii \leq x$   $\{$   $"\}$ ;

```
int main(){
         std::vector <double> a = \{0, 0.1, 0.2, 0.3, 0.4, 0.5\};std : : for each (a. begin ( ), a . end ( ), print double );
}
```
v<sub>3</sub> for each

# **for each:** Function as an argument for another function

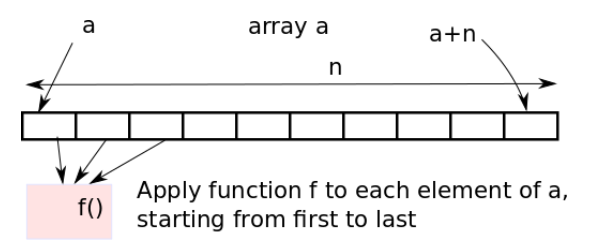

Figure: Function applied to all elements of the array

Listing 3: Caption

**std::for\_each(a,a+n,print\_double);**

That is the pattern common for STL - function **print\_double** is passed to another function - **for\_each** here.

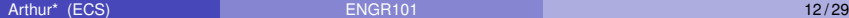

イロト イ押ト イヨト イヨ

### **for each** also works for vectors

For vectors we can use **begin()** and **end()** - less things to worry about.

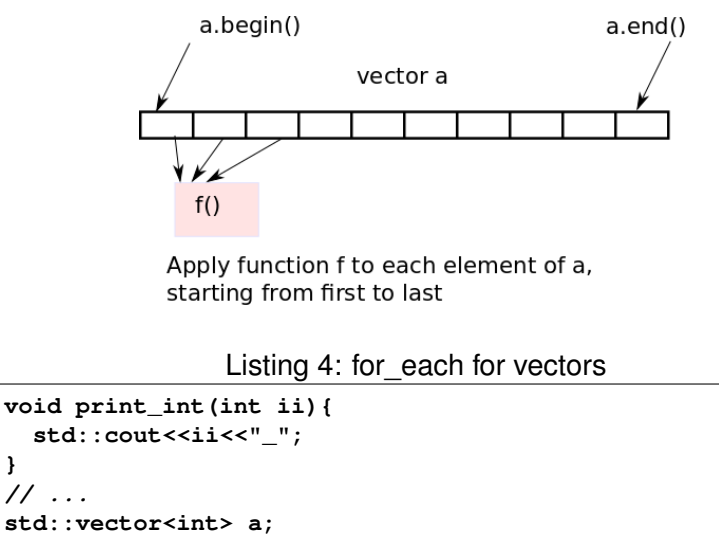

```
std::for_each(a.begin(),a.end(),print_int);
```
**} // ...**

 $\Box$ 

## for each: modify vector in-place

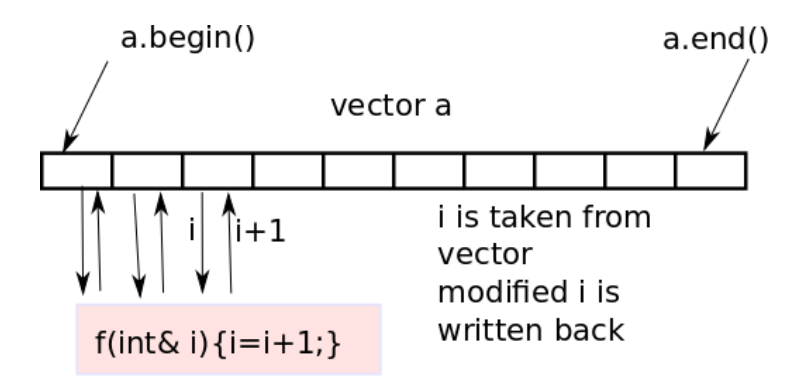

#### Listing 5: argument by reference

```
void add_one(int ii ){ ii = ii +1;}
/ / . . .
std :: for each ( a . begin ( ) , a . end ( ) , add one ) ;
```
イロト イ押ト イヨト イヨト

## **for each:** modify vector in-place

Can **for each()** be used to modify the vector in place? Pass argument by reference.

Listing 6: Modify in-place

```
#include <vector>
#include <iostream>
#include <algorithm>
void print double (double ii ){ std :: count \lt \lt i i \lt \lt "; }
void add_one ( double& ii ){ ii = ii +1;}
int main(\}{
          std::vector <double> a = \{0.0, 0.1, 0.2, 0.3, 0.4, 0.5\};std : : for each (a. begin ( ), a . end ( ), print double );
          std::count < std::end:
          std :: for each ( a . begin ( ) . a . end ( ) . add one ) ;std : : for each (a. begin ( ), a . end ( ), print double );
}
```
v<sub>3</sub> for each mod.cpp

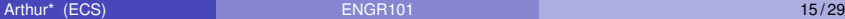

### Algorithms: **count** specific elements in array/vector

### Listing 7: Counting number of elements with specific value

```
#include <vector>
#include <iostream>
#include <algorithm>
void print double \{double\ ii\} std:: cout << ii \leq x \{ "\};
int main(\frac{1}{2}std :: vector <double> a:
 a. push\_back(0); a. push\_back(1);a . push back ( 0 ) ; a . push back ( 0 ) ;
 a . push back ( 1 ) ; a . push back ( 1 ) ;
 std :: for each (a . begin () , a . end() , print double );
 std :: count \lt s std :: end:
 std::count < std::count( a . begin(), a . end(), 1.0);}
```
v3\_count

### count specific elements in array/vector

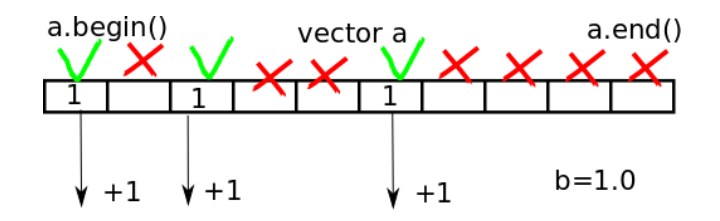

Listing 8: count

**std::cout<<std::count(a.begin(), a.end(), b);**

Counts number of elements im **a** value of which equals **b**

**K ロ ト K 伺 ト K ヨ ト K** 

# More general version of count: using custom condition of what to count

### Listing 9: Counting elements which satisfy some criteria

```
#include <vector>
#include <iost ream >
#include <algorithm>
bool gre (double b){ return (b>1.0);}
void print double \{double\ ii\} \{ std::cout<<ii<<". \}int main(\frac{1}{2}std::vector <double> a = \{0.0, 10.0, 20.0, 0.0, 3.0\};std::for\_each(a.\begin{equation} ( ), a.\end{equation} , a.\end{equation} which is a set of the set of the set.std::cout<<std::endl;
          std::count \ll std::count (a. begin (), a. end (), gre );
}
```
Counts number of elements for which function **pos()** return true. v3\_count\_if

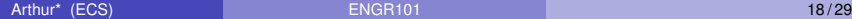

イロト イ押ト イヨト イヨトー

### **Transform** one array/vector into another

Listing 10: transform one vector into another

```
#include <vector>
#include <iost ream >
#include <algorithm>
void print double \{double\ ii\} std:: cout << ii \leq x \{ "\};
double square(double x){    return x*x;}
int main(){
  std :: vector <double> a:
  a . push \text{back} ( 0 ) ; a . push \text{back} ( 0 . 1 ) ;
  a. push back ( 0.2 ); a. push back ( 0.3 );
  a . push back ( 0.4 ); a . push back ( 0.5 );
  std::vector <double> b(a.size());
  std::transform(a.\text{begin}(), a.\text{end()}, b.\text{begin()}, square);
  std :: for each (b . begin (), b . end(), print double );}
```
# Algorithms: **transform** one array/vector into another

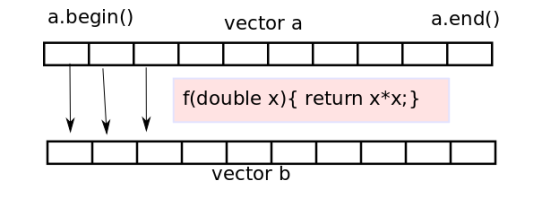

Listing 11: Caption

```
double square(double x){return x*x;}
//...
 std::transform(a.begin(), a.end(), b.begin(),square);
```
- Take each element of **a** from **a.begin()** until **a.end()**.
- Apply function to it.
- Put result into **b**, starting from **b.begin()**.

(ロトス例) スラトスラトー

# One useful function - accumulate

This function requires **numeric** library.

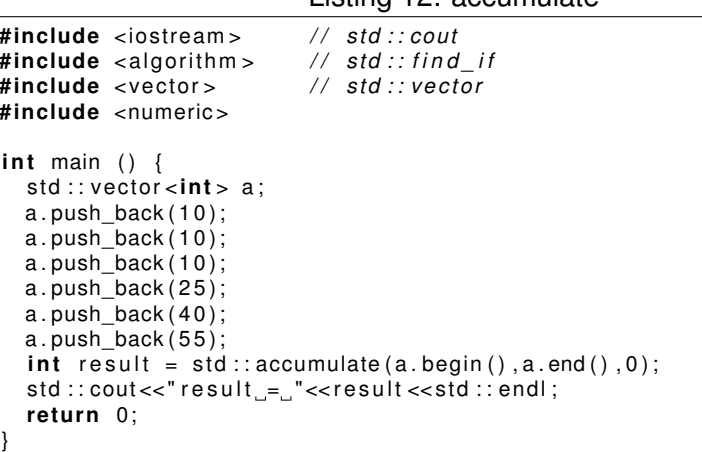

Listing 12: accumulate

4 0 8 1

 $\leftarrow$   $\leftarrow$   $\leftarrow$ 

化重新分离

### accumulate: adding all elements together

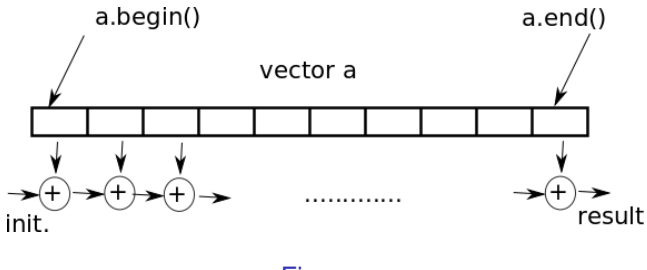

Figure:

#### Listing 13: accumulate

 $int$  result = std:: accumulate (a. begin (), a. end (), 0);

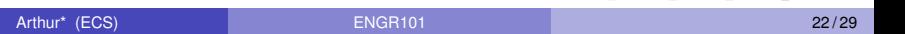

 $A \cup B \cup A \cup B \cup A \cup B \cup A \cup B \cup A$ 

в

 $\Omega$ 

### accumulate with custom function

Listing 14: accumulate with custom function #include <iostream> // std::cout #**include** <algorithm> // std :: find\_if<br>#include <vector> // std :: vector **#include** < ve cto r > */ / st d : : v e ct o r* **#include** <numeric > **int** f1(**int** a, **int** b){ **return** a\*b; } **int** main () { std :: vector <int > a; a. push  $back ( 10 )$ ; a . push\_back ( 1 0 ) ; a. push  $back ( 10 )$ ;  $int$  result = std:: accumulate (a. begin (), a. end (), 1, f1);  $std::count \le "result = "<$ **return** 0: }

### accumulate with custom function

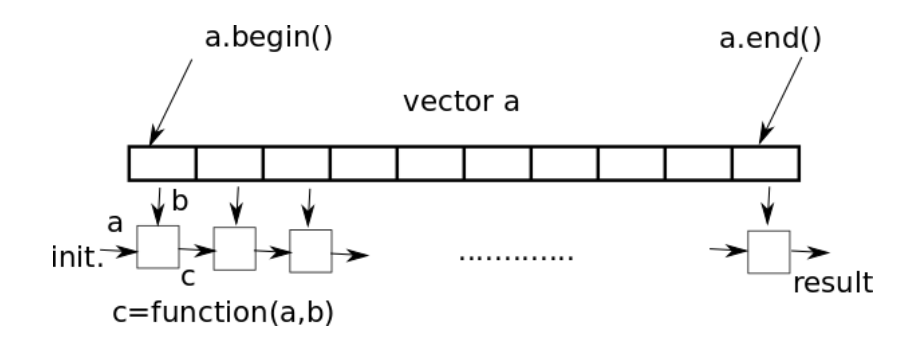

Listing 15: Caption

int function(int a, int b) { $/*$  \*/ }; **// .... int result = std::accumulate(a.begin(),a.end(),init,function);**

Þ

## Find certain element

#### Listing 16: Caption

```
#include <iostream> // std::cout
#include <algorithm> // std::find_if
\#include < vector > \#incl \cdot vectorbool is odd ( int i ) { return ((i\%2) == 1); }
int main () {
 std :: vector <int > a:
 a . push back ( 1 0 ); a . push back ( 1 0 );
 a.push_back(10); a.push_back(25);
 a . push back ( 40 ); a . push back ( 55 );
 std:: vector <int >:: iterator it=std:: find_if (a.begin(), a.end(), is_odd);
 std ::cout << "The first odd value is " << *it << '\n';
 std :: count << " position = " << it -a. begin ();
 return 0:
}
```
## **iota** - fill vector

### Listing 17: Caption

```
#include <vector>
#include <iost ream >
#include <algorithm>
#include <numeric >
int main(\}{
 std :: vector <double> a(6);
 std::count<<" size="<<a.size()<<std::endl;
 std::iota(a.begin() , a.end() , 10.0);std :: for each ( a . begin () , a . end () , [ ] ( double ae) { std :: count << a e << \text{''} : } ) ;}
```
There is new thing in this listing: **[](double ae) std::cout«ae«" ";**. What is that? iota.cpp

## Functions which are used only once

You can notice that time and again in code above we write functions which are used only once.

Is it worth it to write separate function?

There is a shortcut for doing this. Instead of defining function explicitly

Listing 18: traditional

```
bool pos (double a) { return a > 0.0 ; }
/ / . . . something
std::count < std::count (i i f (a. begin (), a. end (), pos);
```
you can write

### Listing 19: function without name: lambda

*/ / . . . something*  $std::count << std::count if (a. begin(), a.end()$ ,  $[](double a)$ { **return**  $a > 0.0$  ;});

This notation **[capture](argument){body}** is called **lambda** - function only used right there where it is defined.

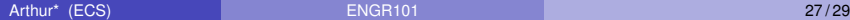

K □ ▶ K @ ▶ K 글 X K 글 X → 글 → 9 Q Q

### Using lambdas - code without lambda

#### Listing 20: transform without lambdas

```
#include < ve cto r >
#include <iostream>
#include <algorithm>
void print double (double ii ) { std : : cout << ii << "  " ; }
int main(\}{
  std :: vector <double> a;
  a . push \text{back} ( 0 ) ; a . push \text{back} ( 0 . 1 ) ;
  a . push back ( 0.2 ); a . push back ( 0.3 );
  a. push\_back ( 0.4 ); a. push\_back ( 0.5 );std : : for each (a. begin ( ), a. end ( ), print double );
}
```
### <span id="page-28-0"></span>Using lambdas - code with lambda

Listing 21: lambdas->shorter code

```
#include < ve cto r >
#include <iostream>
#include <algorithm>
int main(){
  std :: vector <double> a:
  a.push_back(0); a.push_back(0.1);
  a. push back ( 0.2 ); a. push back ( 0.3 );
  a . push back ( 0.4 ); a . push back ( 0.5 );
  std :: for each ( a . begin ( ) . a . end ( ).
                    [ | (double a ele) { std : :} { cout << a ele << " :}; 1 );
 }
```
Code is shorter, everything is local. What about **[capture]**? v2\_lambdas.cpp

### Capture - use variables from outside the lambda

Functions which use **begin()** and **end()** can take only one argument. What if we need more?

Listing 22: Value capture

```
#include <vector>
#include <iostream>
#include <algorithm>
int main(){
 std :: vector <double> a;
 a . push back ( 0 ) ; a . push back ( 1 ) ;
 a . push back ( 0 ); a . push back ( 1 );
 a . push back ( 1 ) ; a . push back ( 1 ) ;
 double thr = 0.5;
 std::count < std::count (a. begin (), a. end (),
                               [thr ] (double ae)\{ return ae>thr ;});
}
```
v3\_countif\_lambda.cpp

イロト イ押ト イヨト イヨトー

### More modern C++

If you did the Challenges and looked at cpprefernce, stackoverflow and likes, you could notice that practically nobody actually writes the C++ code the way we did so far.

 $C_{++}$  keeps changing  $(C_{++}11, C_{++}17, C_{++}20)$  and in last 10 years a lot of new features were added to make it more functional(?) Two major types or programming languages.

- Program as a sequence of steps modifying variables
- Program as a sequence of expressions (functions). Minimum or no variables. Functions taking another functions as an arguments.

医单侧 医骨间的

Questions?

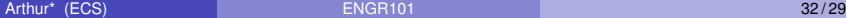

 $\equiv$ 

メロトメ 御 トメ ミトメ ミト